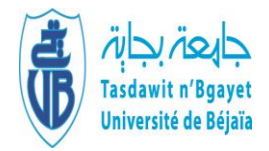

Université Abderrahmane Mira-Bejaia

Faculté des Sciences Économiques, Commerciales et des Sciences de Gestion

Département des Sciences de gestion

**Cours**

**Contrôle de gestion I**

**Unité d'apprentissage N°2 :**

**La méthode de coûts partiels et pilotage de la rentabilité : (méthodes des coûts variables, coûts spécifiques, coûts directs)**

**Réalisé par :** 

Dr. AMGHAR Malek

Maitre de Conférences classe B

Année universitaire : 2023/2024

# **Contenu de l'unité**

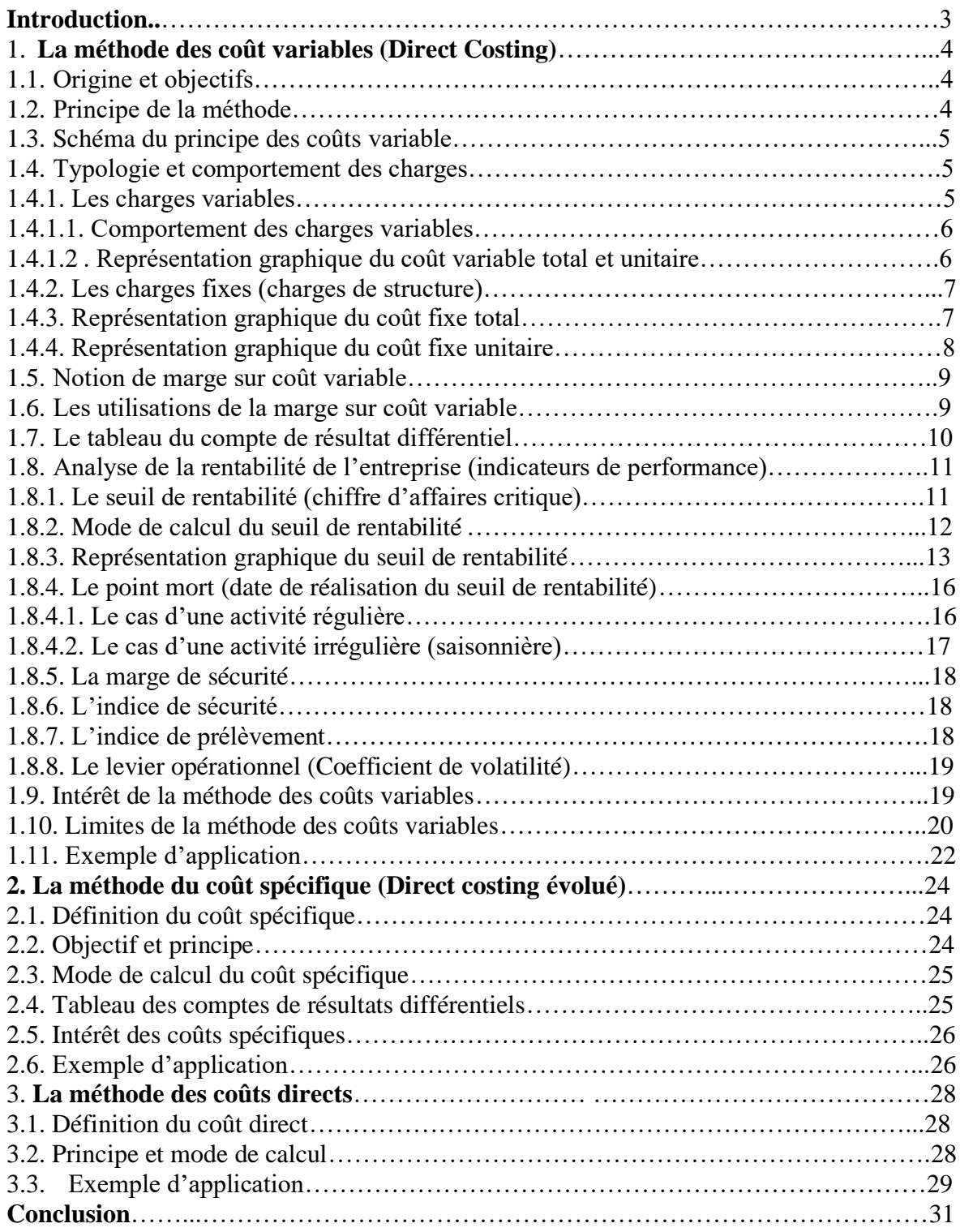

#### **Introduction**

Si le contrôle de gestion est conçu comme étant le processus qui transforme les choix stratégiques en plans opérationnels à moyen et court terme, il aura aussi comme mission de proposer des méthodes d'analyse des charges, de calcul des coûts et résultats mais aussi les outils d'analyse de la rentabilité des produits qui répondent aux enjeux du pilotage de la performance des responsables notamment quant à l'efficacité des choix opérés.

La remise en cause de la pertinence de la répartition des charges fixes dans le cadre de la méthode des coûts complets (sections homogènes), ayant un caractère de charges inévitables, rend l'appréciation de la performance du travail des opérationnels ne peut être assurée que sur la manière dont ils maitrisent les charges jugées plus pertinentes d'affecter aux coûts des produits (charges variables, charges fixes spécifiques ou charges directes).

Dans la mesure où la présence de ces charges fixes fausse l'analyse des coûts et des résultats unitaires, notamment en cas de variation du niveau d'activité de l'entreprise, et ne permet pas non plus d'établir un diagnostic situant les responsabilités, l'approche par les coûts partiels tente de rendre plus pertinente ces analyses et consiste à ne retenir dans le calcul des coûts que la partie jugée plus pertinente des charges. Cette approche élimine donc le poids de la partie jugées non pertinentes ; soit en éliminant la totalité des charges fixes selon la méthode des coûts variables, soit en éliminant uniquement une partie des charges fixes selon la méthode des coûts spécifiques, ou encore en éliminant toutes les charges indirectes (variables et fixes) pour ne retenir que la partie directe dans le cadre de la méthode des coût directs.

Ainsi, dans une optique de pilotage (prise de décisions), cette approche vise à connaitre et mesurer le niveau de contribution de chaque produit à la couverture des charges restantes non attribuées aux coûts des produits selon le principe de la méthode : (charges fixes totales, charges fixes indirectes communes ou charges indirectes) et ce, en déterminant une marge sur coûts variables ou une marge sur coûts spécifiques, ou encore une marge sur coût directe pour chaque produit.

Ce deuxième chapitre présente les méthodes de coûts partiels et leur utilité en matière d'analyse de la rentabilité de l'exploitation de l'entreprise. Il revient sur trois principales méthodes qui s'inscrivent dans le principe des coûts partiels (les coûts variables, les coûts spécifiques, les coûts directes), leurs principes de mise en œuvre, leurs utilisations ainsi que

les différents indicateurs et paramètres de mesure de la rentabilité de l'exploitation de l'entreprise, illustré par des exemples d'application.

### **1 La méthode des coût variables (Direct Costing)**

### **1.1 Origine et objectifs**

Cette méthode a été développée aux Etats-Unis dans les années 60 (Weber C., 19666), mais ses premières utilisations remontent déjà à 1951 par le contrôleur de gestion américain Waldo Neikirk lors d'un article paru dans la revue National Association of Cost Accountant (NACA, 1951).

Son appellation d'origine anglaise « direct costing » n'est pas synonyme du coût direct. Il faut traduire le mot « Direct » par « variable » et non pas par le mot en français « direct ».

Pour précision, il ne faut pas aussi confondre entre charges directes et charges variables, ni entre charges indirectes et charges fixes. Les charges directes ne concernent qu'un seul produit (ou activité) et lui sont directement affectées. Les charges indirectes sont communes à plusieurs produits (ou activités) et ne peuvent être affectées à leur coût qu'après une analyse et traitement (une répartition primaire et une répartition secondaire).

Elle est basée sur le principe de ne retenir que les charges variant avec le niveau d'activité, qu'elles soient directes ou indirectes, dans le calcul du coût des produits (Alazard et Sépari, 2004. p160).

### **1.2 Principe de la méthode**

A noter que le traitement des charges variables indirectes se fait au moyen d'un tableau de répartition suivant les mêmes étapes que celles de la méthode des coûts complets (répartition primaire, répartition secondaire et calcul du coût variable de l'unité d'œuvre).

L'ensemble des charges variables (directes et indirectes liées aux différentes opérations : achat, production, vente, administration, etc.) détermine le coût de revient variable qui dépend de l'existence du produit ainsi que du volume global de sa production pendant une période.

Cette méthode part du principe que les charges fixes restent constantes durant une période déterminée (minimum une année), et que seules les charges variables qui vont être prises en considération dans la mesure de la rentabilité des produits.

La différence entre le chiffre d'affaires et les charges variables constitue la marge sur coût variable (MCV). Les charges fixes ne sont pas réparties entre les produits mais seront prises en considération en les déduisant de la marge sur coût variable lors du calcul du résultat global de l'entreprise. Ainsi, l'obtention d'une marge sur coût variable globale par l'addition des marges sur coût variable des différents produits (ou d'activités) de l'entreprise mesure leur degré de contribution à la couverture des charges fixes totales (communes)

Cette méthode de coûts variables est plus indiquée lorsque les charges de l'entreprise sont majoritairement variables (Alazard et Sépari, 2004). Cette situation est très connue généralement pour le cas des entreprises commerciales et de services.

### **1.3 Schéma du principe des coûts variable**

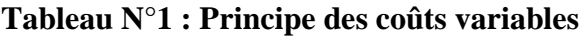

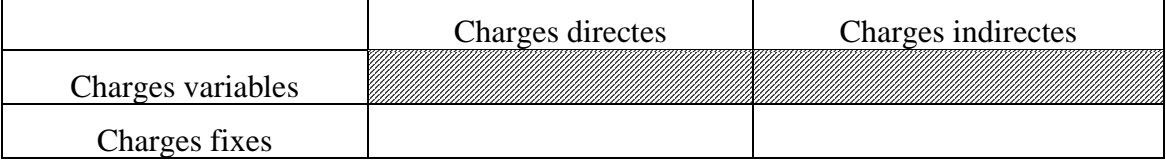

 **Source :** élaboré par nos soins

### **1.4 Typologie et comportement des charges**

Dans l'approche de la méthode des coûts variables on distingue deux types de charges : les charges variables et les charges fixes.

# **1.4.1 Les charges variables**

Appelées aussi charges opérationnelles ou d'activité. Paucher (1991. P74), explique que « *les charges variables représentent des coûts évoluant en fonction du niveau d'activité de l'entreprise* ». Dans le même sens, Alazard et Sépari (2004) précisent qu'un coût variable est composé des seules charges qui varient en fonction du volume d'activité de l'entreprise.

Nous pouvons distinguer plusieurs catégories de charges variables :

• **Charges variables proportionnelles** : ces charges peuvent varier proportionnellement avec la variation du niveau d'activité (exemple : coût des matières premières, les primes des commerciaux et vendeurs déterminées en fonction du volume des ventes, etc.).

- **Les charges variables non proportionnelle** ; ces charges peuvent augmenter plus que proportionnellement ou moins que proportionnellement avec le volume de production (exemple : coût des matières et fournitures consommables « les huiles et produits d'entretien des machines, ») ;
- **Les charges semi-variables (ou semi-fixes)** ; c'est une catégorie de charge mixte qui comporte une partie fixe et une partie variable et qui sont non proportionnelle à l'activité (Yves De Rongé, 2013).

**Exemples** : les salaires qui contiennent une partie fixe et une partie variable liée au rendement et primes, les redevances téléphoniques et d'électricité qui contient une partie fixe relative à l'abonnement et une partie variable relative à la consommation, etc.

### **1.4.1.1 Comportement des charges variables**

Le comportement des charges et coûts se traduit par la relation :  $Y = a.x + b$ 

**Avec :** 

 $Y = \text{coft total}$ 

 $a = \text{coût variable unitaire}$ 

- $x =$ niveau d'activité
- $b =$ charges fixes totales

# **1.4.1.2 Représentation graphique du coût variable total et unitaire**

### **Figure N°5 : comportement des coûts variables**

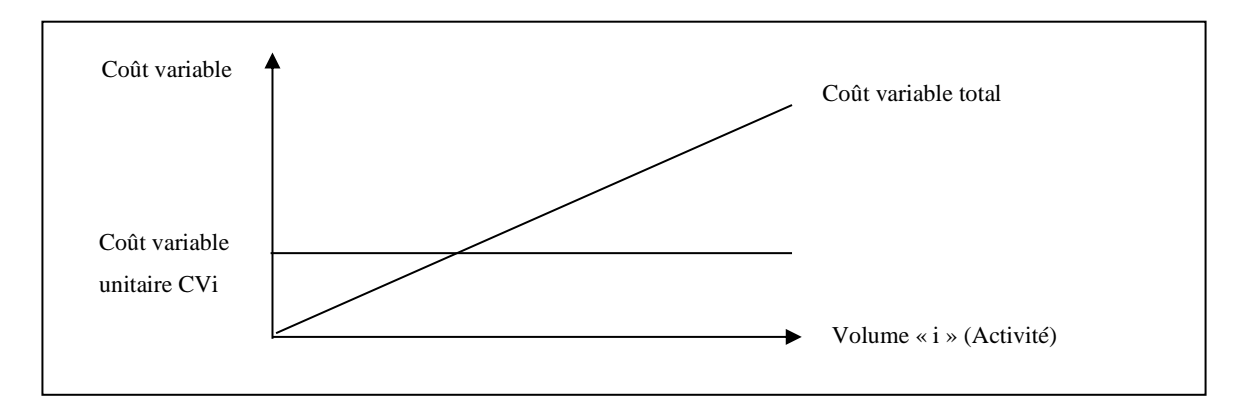

**Source** : réalisée par nos soins

Ce graphique montre, lorsque l'activité (la production) est nulle, le montant des charges variables totales est nul et augmente proportionnellement à la production. L'écriture mathématique de la droite ascendante représentant la charge variable totale est notée Y1 =

a.x (avec « x » la quantité produite, « a » coefficient de variabilité ou bien coût variable unitaire et « Y1 » le montant de la charge variable totale).

L'écriture mathématique de la droite représentant la charge variable unitaire est notée : Y2  $= a.x / x$ , ce qui donne : Y2 = a, la charge variable unitaire est constante et représentée par une droite parallèle à l'axe des abscisses.

### **1.4.2 Les charges fixes (charges de structure)**

Les charges fixes sont des dépenses indépendantes de l'évolution du niveau d'activité de l'entreprise (Cargnello-Charles et al., 2000 p.13 ; Oger, 2001 ; Paucher, 1991). Il est possible de distinguer deux types de charges fixes ; les charges appelées de structure ou d'existence qui sont liées aux caractéristiques de l'entreprise (exemples : frais personnel, loyers, dotations aux amortissements, etc.), et les charges considérées comme fixes entre deux niveaux d'activité (même conditions et capacités d'exploitation).

Donc, même en l'absence d'activité (la production est nulle), il existe un niveau de charges fixes incompressible et inévitables à supporter par l'entreprise (exemples : les dotations aux amortissements des machines et outils de production, les loyers, les salaires, l'abonnement aux différents services « électricité, eau, téléphone », etc.).

Cependant, ces charges peuvent varier mais uniquement par paliers lorsque les caractéristiques ou les capacités de production de l'entreprise évoluent.

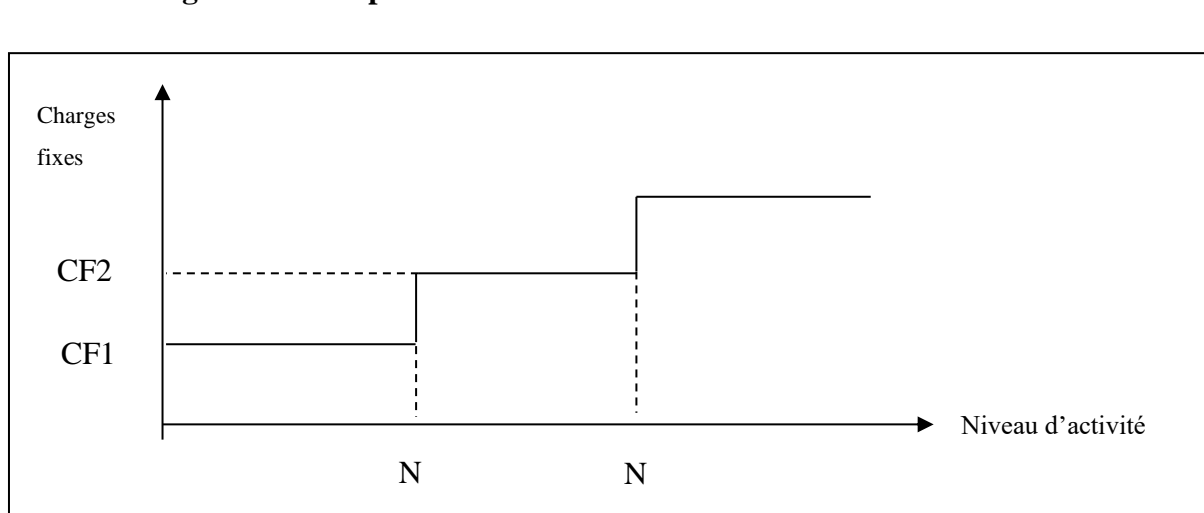

# **1.4.3 Représentation graphique du coût fixe total**

**Figure N°6 : Représentation des coûts fixes**

**Source** : réalisée et adaptée par nos soins 1

### **1.4.4 Représentation graphique du coût fixe unitaire**

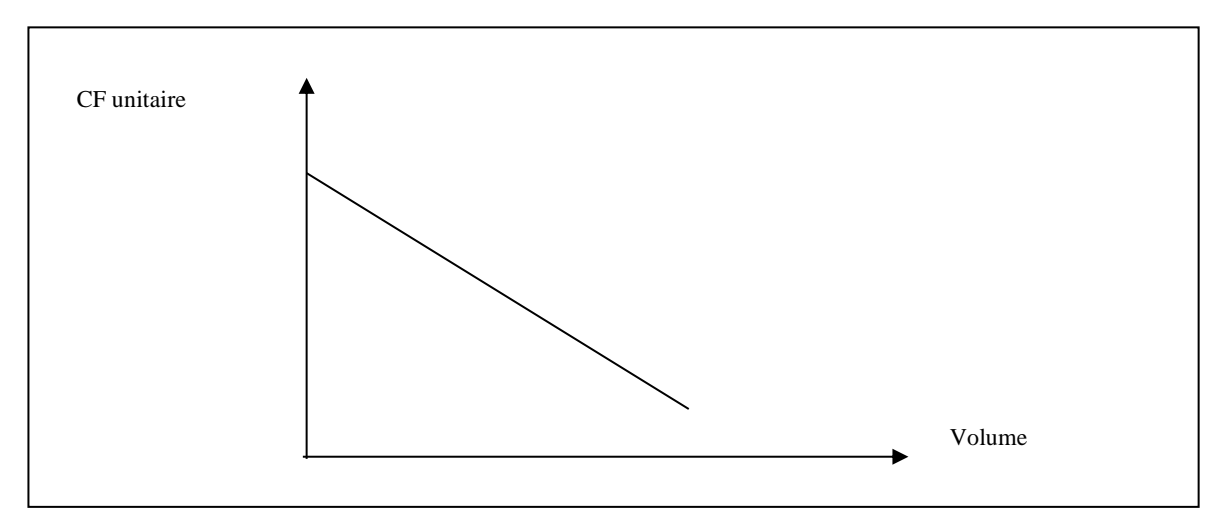

**Figure N°7 : Représentation du coût fixe unitaire**

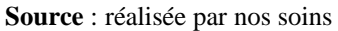

Coût fixe unitaire  $= b / x$ 

Lorsque la production est nulle, le graphique montre qu'il existe toujours un montant de charge fixe total relatif à une structure donnée à supporter par l'entreprise (CF1, CF2). L'équation mathématique des coûts fixes est **Y1 = CF1, ou Y1 = CF2** (selon la structure de l'entreprises).

L'équation mathématique de la droite représentant les charges fixes unitaires est notée **Y2 = b/x,** avec « **x** » la quantité produite et « **b** » la charge fixe totale.

**Exemple** : Pour une charges fixe totale **b = 40 000** DA, et un niveau d'activité qui varie selon le tableau suivant :

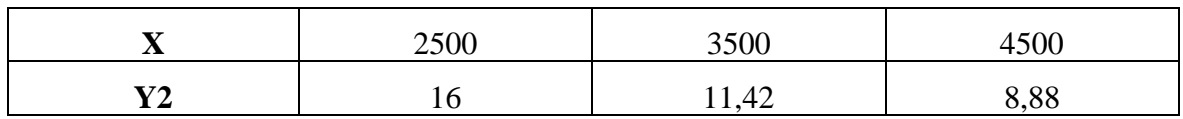

On voit bien que la charge fixe unitaire diminue (varie) avec l'augmentation de la production, alors que les charges fixes totales restent inchangées.

### **1.5 Notion de marge sur coût variable**

L'application de la méthode des coûts variables consiste à déterminer la marge sur coût variable (M/CV) par produit ou par activité. Une marge est « …*la différence entre le chiffre d'affaires et l'ensemble des coûts d'activité (opérationnels), relatifs aux produits vendus* » (Cargnello-Charles et al., 2000, p.21).

Trois situations peuvent se présenter à l'entreprise :

### • **La marge sur coût variables est égale aux charges fixes totales**

Dans ce cas**,** l'entreprise réalise des ventes (chiffre d'affaires) qui couvrent **exactement** ses dépenses (charges fixes et charges variables). Ces ventes ne sont pas suffisantes pour générer un bénéfice, mais ont permet toutefois à l'entreprise d'atteindre son seuil de rentabilité (A ce niveau le résultat est nul).

### • **La marge sur coût variable est supérieure aux charges fixes totales**

Dans ce cas, l'entreprise réalise des ventes (chiffre d'affaires) qui couvrent **largement** ses dépenses totales et qui permettent de réaliser des bénéfices. Cela signifie que l'entreprise dépasse son seuil de rentabilité.

# • **La marge sur coût variable est inférieure aux charges fixes totales**

Les ventes réalisées par l'entreprise sont **insuffisantes** pour couvrir ses dépenses totales, c'est-à-dire que l'entreprise n'a pas arrivé à réaliser son seuil de rentabilité.

# **1.6 Les utilisations de la marge sur coût variable**

Dans une optique de contrôle de gestion, la marge sur coût variable est un indicateur de gestion qui mesure le niveau de rentabilité et la performance d'un produit (ou activité) par rapport à un autre.

La connaissance de la MCV permet de répondre à plusieurs soucis et questionnements en matière de gestion :

- Quelle est le niveau des ventes nécessaires (ou de chiffre d'affaires), pour couvrir ses charges fixes et charges variables (seuil de rentabilité) et le niveau des ventes qui permet de réaliser un résultat bénéficiaire ?

- Quelle est la contribution de chaque produit (ou activité) à la couverture des charges fixes totales de l'entreprise ?
- Quel est le niveau de rentabilité de chaque produit par rapport aux autres ?
- Dans quelle mesure l'entreprise peut-elle développer davantage la production du produit ou à l'abandonner ?

La marge sur coût variable peut être exprimée en termes de taux de marge sur coût variable calculée par rapport au chiffre d'affaires (Taux MCV =  $(MCV / CA) \times 100$ . Ce dernier permet à l'entreprise de calculer la MCV prévisionnelle par rapport aux prévisions de ventes.

# **MCV prévisionnelle = Taux MCV × Quantité prévisionnelle**

# **1.7 Le tableau du compte de résultat différentiel**

La mise en œuvre de la méthode de coût variable procède au reclassement des charges par variabilité. Une analyse de la rentabilité de l'exploitation a été proposée par le plan comptable général français de 1982 (PCGF 82) sous forme d'un tableau appelé « tableau du compte de résultat différentiel » qui permet de mettre en évidence les différences partielles qui conduisent au calcul du résultat tout en montrant les différents paramètres de calcul en pourcentage du chiffre d'affaires comme montré ci-après :

**Tableau N°1 : Compte de résultat différentiel**

| <b>Désignation</b>                                       | <b>Montant</b> | Taux %        |
|----------------------------------------------------------|----------------|---------------|
| Chiffre d'affaires « $CA \rightarrow : (Pvu \times Q)$   |                | <b>100</b>    |
| - Coût variable « $CV \times (Cvu \times Q)$             |                | %             |
| = Marge sur coût variable « MCV » : (Pvu – Cvu) $\times$ |                | $\frac{0}{0}$ |
| - Charges fixes « $CF \gg$                               |                |               |
| $=$ Résultat « R »                                       |                | $\frac{6}{9}$ |

 **Source** : réalisé par nos soins

**Avec :** Pvu : prix de vente unitaire

Cvu : charge variable unitaire (par produit)

Q : quantités produites et vendues

Le compte de résultat différentiel est représenté pour chaque produit ou pour chaque activité. Il permet dans ce cas une analyse détaillé de leurs marges.

Le tableau des comptes de résultats différentiels est un état financier très utile en matière de contrôle de gestion. Il permet au contrôleur de gestion d'analyser plus finement l'activités de l'entreprise. D'une part, il permet d'identifier le niveau d'activité (le niveau des ventes) nécessaire pour absorber, au-delà des charges variables, les charges fixes totales et réaliser un résultat bénéficiaire. D'autre part, il permet d'effectuer des prévisions financières cohérentes avec les ressources ainsi que la politique commerciale de l'entreprise.

### **1.8 Analyse de la rentabilité de l'entreprise (indicateurs de performance)**

La gestion d'une entreprise est un processus courant qui peut susciter plusieurs interrogations au manager et au contrôleur de gestion.

- Quel chiffre d'affaires (niveau des ventes) qui permettra la couverture des charges et dépenses totales de l'entreprise et réaliser un bénéfice ?
- Quel sera l'impact d'une augmentation des capacités de production, qui se traduit par une augmentation des charges fixes, sur le résultat ?

Pour répondre à ces interrogations, l'analyse par variabilité permet de proposer cinq indicateurs de gestion : seuil de rentabilité, marge de sécurité, indice de sécurité, indice de prélèvement et levier opérationnel (coefficient de volatilité).

# **1.8.1 Le seuil de rentabilité (chiffre d'affaires critique)**

« *Le seuil de rentabilité correspond à la quantité ou au chiffre d'affaires minimum nécessaire pour couvrir toutes les charges* » (Djerbi, Z ; Durand X ; Kuszla C, 2020. P.91). Il peut être exprimé en montant de chiffre d'affaires ou en quantité à produire et vendre. Il s'appelle également le chiffre d'affaires critique.

A ce niveau de chiffre d'affaires, l'entreprise couvre la totalité de ses charges, c'est-à-dire, elle ne réalise, ni bénéfice ni perte (le résultat est nul). Dans le cas où l'entreprise réalise un chiffre d'affaires supérieur au seuil de rentabilité cela implique des bénéfices et dans le cas contraire l'entreprise sera dans les pertes.

#### **1.8.2 Mode de calcul du seuil de rentabilité**

La détermination du seuil de rentabilité peut suivre plusieurs logiques :

#### • **Première méthode :**

On se référant à la définition du seuil de rentabilité, ce dernier correspond au chiffre d'affaires ou au niveau d'activité pour lequel le résultat de l'entreprise est nul **(R = 0)**, on peut déduire ce qui suit :

- La marge sur coût variable **(MCV)** est égale au montant des charges fixes **(CF)** :

**MCV = CF** 

- Le chiffre d'affaires réalisé **(CA)** couvre toutes les charges (variables et fixes) :

 $CA = CV + CF$ 

#### **Marge sur coût variable = chiffre d'affaires – charges variables.**

#### **Nous pouvons écrire ce qui suit :**

- Pour un chiffre d'affaires annuel **CA**………… Nous réalisons une **MCV** annuelle,
- Et pour un CA = **SR** ?....................................... Nous réalisons une MCV = **CF**

En appliquant la règle de trois, nous déduisons que :

$$
SR = \frac{CA \times CF}{MCV}
$$

#### • **Deuxième méthode**

Nous savons qu'au niveau du seuil de rentabilité le résultat est nulle (**R = 0**), c'est-à-dire que le chiffre d'affaires CA = charges variables CV + charges fixes CF

Le calcul du taux de marge sur coût variable  $TMCV = \frac{MCV}{CA}$  $\frac{\pi c}{cA} \times 100$ 

 $MCV = Taux$  de marge sur coût variable (TMCV)  $\times$  chiffre d'affaires (CA)

 $MCV - CF = R$ 

(TMCV × CA) – CF = R …………………. (1)

Remplaçons le résultat qui est nul au SR  $(R = 0)$  et le chiffre d'affaires par SR dans l'équation  $(1)$ :  $(TMCV \times SR) - CF = 0$  $TMCV \times SR = CF$ 

On déduit que  $:$   $\mathsf{SR} = \frac{\mathsf{CF}}{\mathsf{TMG}}$ TMCV

#### • **Troisième méthode**

**Nous avons :** Le prix de vente unitaire (Pvu)

La quantité vendue (Q) La charge variable unitaire du produit (CVu) Les charges fixes totales (CF) La marge sur coût variable unitaire (MCVU)

Le seuil de rentabilité est atteint lorsque le chiffre d'affaires total couvre la totalité des charges  $(CV + CF)$ :

 $CA-CV-CF=0$  $[(Pvu \times Q) - (CVu \times Q)] - CF = 0$  $[(Pvu - CVu) \times O] - CF = 0$  $(MCVu \times O) - CF = 0$  $MCVu \times Q = CF$  $Q =$  $\mathbf{C}\mathbf{F}$ **MCVu** 

La quantité (Q) représente le seuil de rentabilité en quantité

Le seuil de rentabilité en quantité (SRQ) peut se calculer aussi comme suit :

$$
SRQ = \frac{SR \text{ en valeur}}{PVu}
$$

#### **1.8.3 Représentation graphique du seuil de rentabilité**

En plus du calcul mathématique du SR, ce dernier peut être déterminé et représenté sur un plan graphique. Pour ce faire, on peut formuler trois types de relations tout en mettant en évidence les différents paramètres de calcul du SR et du résultat.

### • **Première représentation**

Au seuil de rentabilité nous avons l'égalité suivante : MCV = CF Il s'agit de mettre en relation le CA, la MCV et les CF, L'écriture mathématique des droites :  $MCV = MCVu \times Q$  ……………..**Y1** = **a.x** 

 $CF = b$  ……………………………………**Y2** = **b** 

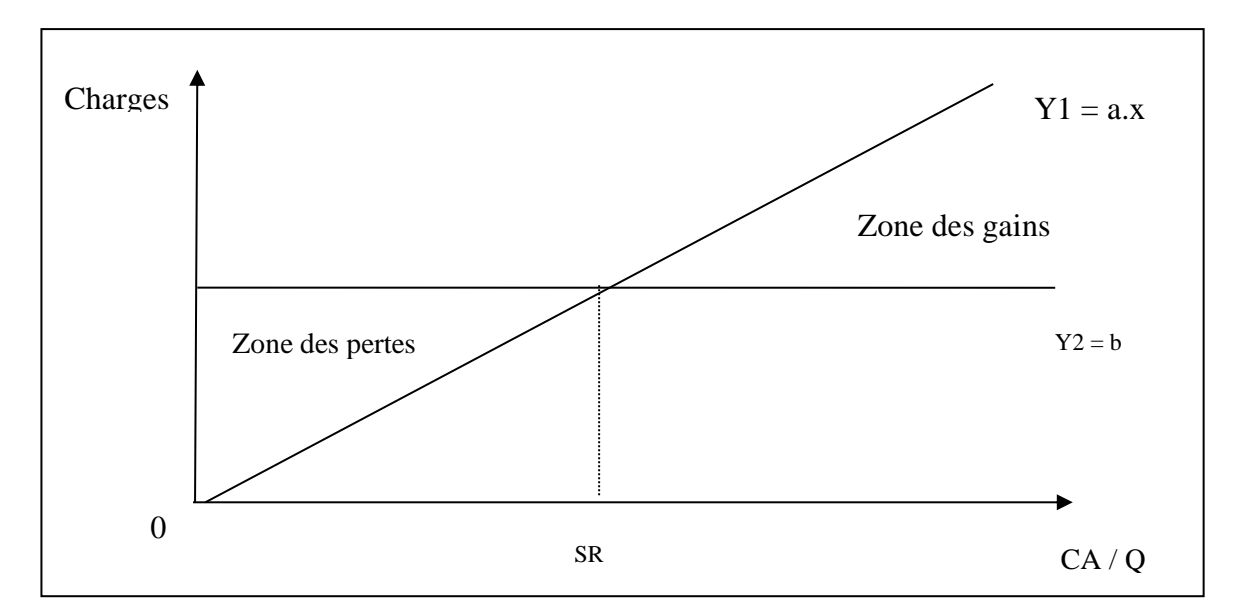

**Figure N°8 : Représentation du seuil de rentabilité (MCV, CF)** 

La droite parallèle représente les charges fixes (CF) qui sont constantes. La droite qui parte de l'origine représente la MCV qui varie proportionnellement au Chiffre d'affaires (Quantité). Le point d'intersection de ces droites représente le seuil de rentabilité qui indique que la  $MCV = CF$ 

### • **Deuxième représentation**

Au seuil de rentabilité nous avons : le chiffre d'affaires  $(CA)$  = Charges totales  $(CV + CF)$ Il s'agit de mettre en évidence graphiquement cette relation entre CA et CT. L'axe des abscisses représente le chiffre d'affaires CA, et l'axe des ordonnées représente les charges.

**Source** : Réalisé par nos soins

**Figure N°9 : Représentation du seuil de rentabilité (CA, CT)**

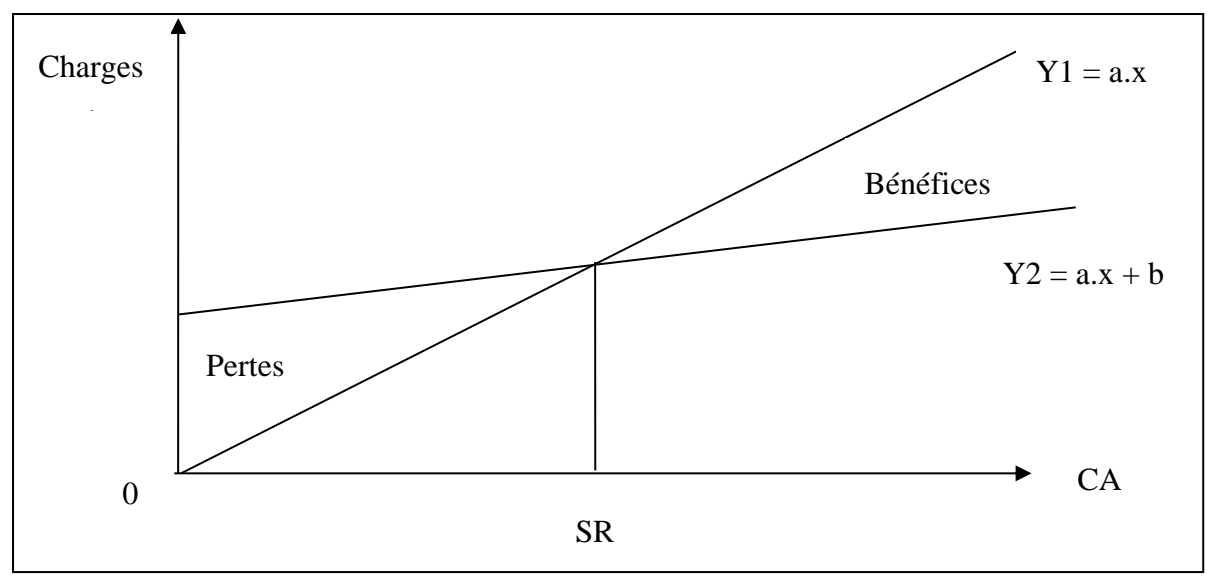

**Source** : réalisé par nos soins

Le point d'intersection des deux droites  $Y1 = a.x$  et  $Y2 = a.x + b$  représente le seuil de rentabilité.

### • **Troisième représentation**

Il s'agit de mettre ici la relation entre le chiffre d'affaires et le résultat.

Nous écrivons la droite du chiffre d'affaires  $(CA)$ :  $CA = PVu \times Q$ 

**Y1** =  $a.x$  (avec «  $a \rightarrow$  représente le prix de vente unitaire et «  $x \rightarrow a$  la quantité vendue)

Et la droite du résultat  $(R)$ :  $R = (MCV \text{ unitaire} \times Q) - CF$ 

**Y2 = a.x – b** (avec « a » représente la MCV unitaire, « x » représente les quantités vendues et « b » les charges fixes totales)

Ou bien : **Y2 = a.x – b** (avec « a » représente le taux de marge sur coût variable, « x » représente le chiffre d'affaires et « b » les charges fixes totales)

**Figure N°10 : Représentation du seuil de rentabilité (CA, R)** 

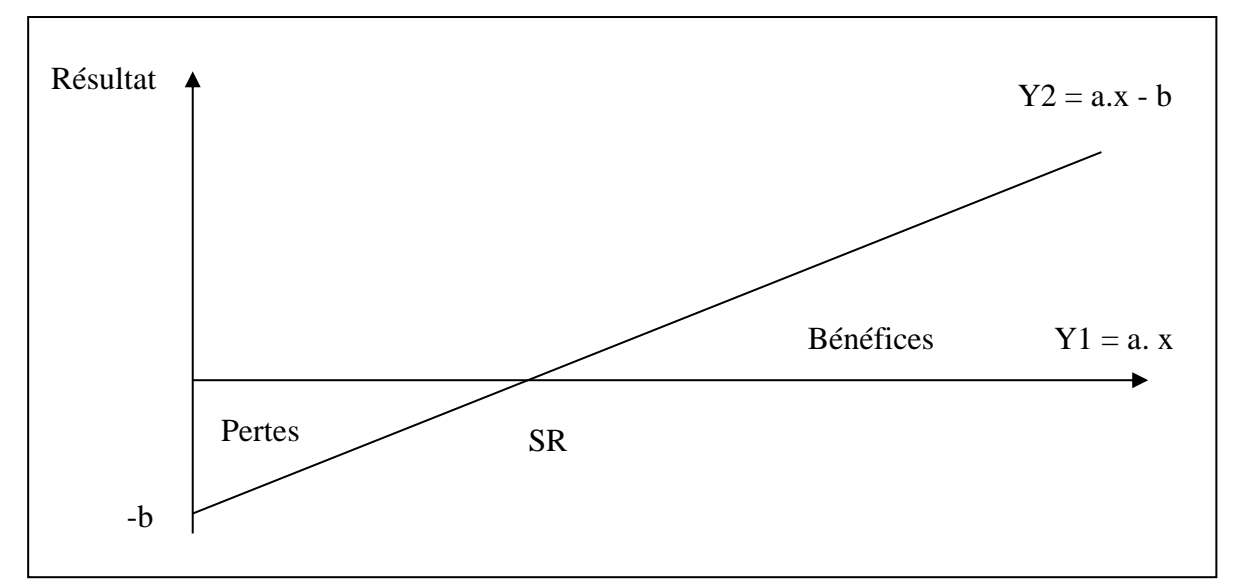

**Source** : réalisé par nos soins

### **1.8.4 Le point mort (date de réalisation du seuil de rentabilité)**

Si le seuil de rentabilité représente le chiffre d'affaires réalisé sur une période donnée, le point mort représente alors le nombre de jours travaillés durant l'année pour que l'entreprise réalise son seuil de rentabilité.

Le point mort permet donc de connaitre la date à laquelle le seuil de rentabilité est atteint. Il existe deux situations où la date du point mort peut être déterminée différemment :

### **1.8.4.1 Le cas d'une activité régulière**

En supposant que l'activité de l'entreprise est régulière sur les 12 mois ou les 360 jours de l'année commerciale (c'est-à-dire que le chiffre d'affaires est réalisé avec des ventes régulières et stables durant l'année), à travers l'exemple ci-dessous, la détermination du point mort peut se faire proportionnellement en nombre de mois (jours) de l'année et le chiffre d'affaires annuel :

### **Exemple :**

Pour un CA annuel de **100 000** DA …….….. Il a fallu un travail pendant **12** mois.

Pour un SR de **50 000** DA………………... Combien de temps « X **mois** » qu'il aurait travaillé pour le réaliser ?

 $X = \frac{50000 \times 12}{100000}$  $\text{donc}: \mathbf{X} = 6 \text{ mois}$  Le seuil de rentabilité sera atteint après 6 mois de travail. Sur une année commerciale (1 mois = 30 jours), la date de sa réalisation (point mort) est le **30/06/N**. Donc, ce n'est qu'à partir de cette date que l'entreprise commence à réaliser des bénéfices.

# **On déduit alors :**

#### Point mort =  $SR \times 12$  mois (ou 360 jours) Chiffre d'affaire annuel

# **1.8.4.2 Le cas d'une activité irrégulière (saisonnière)**

Il est important de souligner que l'hypothèse de stabilité des ventes et la régularité de l'activité de l'entreprise n'est pas tout le temps valable, notamment lorsque cette activité est saisonnière ou elle est très sensible aux fluctuations conjoncturelles des ventes sur le marché.

Le calcul du point mort se fait par la méthode d'interpolation linaire à partir du chiffre d'affaires cumulé croissant (Béatrice et Francis. Grandguillot, 2018. p53). Il s'agit de calculer le chiffre d'affaires cumulé par période, ensuite de repérer la période où le seuil de rentabilité est atteint, enfin effectuer le calcul suivant :

**Point mort = (Seuil de rentabilité – chiffres d'affaires cumulé à la fin de la période précédente) / Chiffre d'affaires de la période où est réalisé le SR** 

**Point mort =**  $\frac{S.R - C.A \text{ cumul\'e à la fin de la période précédente}{C A de la páriode eò est attoint la SP}$ C.A de la période où est atteint le SR

# • **Exemple d'application :**

Une entreprise réalise un chiffre d'affaires annuel de 800 000 DA avec la vente de 3200 produits au prix de vente unitaire de 250 DA. Les coûts variables sont de 340 000 DA et les coûts fixes de 180 000 DA. Le chiffre d'affaires se répartit comme suit :

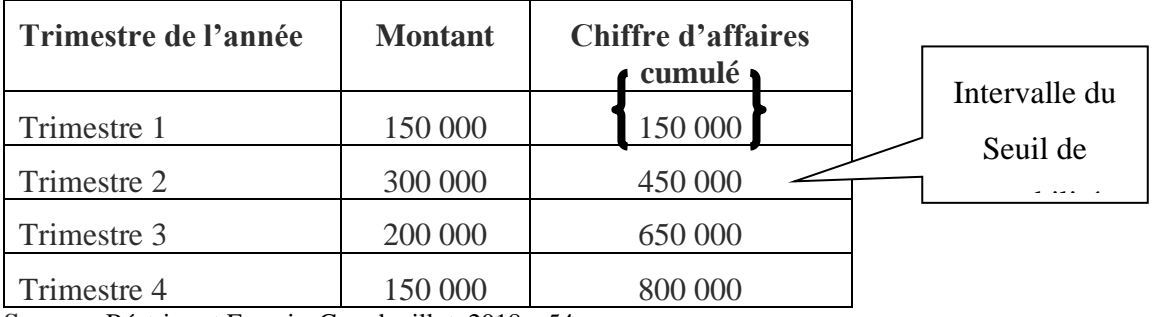

**Source :** Béatrice et Francis. Grandguillot, 2018. p54.

Marge sur coût variable =  $800\,000 - 340\,000 = 460\,000\,DA$ 

Taux de marge sur coût variable  $=\frac{460000}{2000000}$  $\frac{480000}{800000} \times 100 = 57,50\%$ Seuil de rentabilité  $=\frac{80000}{85757}$  $\frac{60,000}{0,5757} = 313,043,DA$ Marge sur coût variable unitaire  $=\frac{460000}{3300}$  $\frac{6000}{3200} = 143,75 DA$ Seuil de rentabilité en quantité  $=\frac{313043}{350}$  $\frac{15045}{250}$  = 1252 Unités

Point mort  $=\frac{313043-150000}{300000}$  $\frac{43-130000}{300000} = 0,5434$  Trimestre

 $= 0.5434 \times 90$  jours = 49 jours du second trimestre

Soit **un mois et 19 jours**, donc la date c'est le : **19 Mai N**

#### **1.8.5 La marge de sécurité**

La marge de sécurité représente l'excédent du chiffre d'affaires de l'entreprise sur son seuil de rentabilité ; c'est donc l'importance du bénéfice de l'entreprise après avoir couvert l'ensemble de ses charges (Youssef. S ; Kabbaj. S, 2015. p267).

La marge de sécurité indique de combien (en valeur) le chiffre d'affaires peut baisser, lors d'une conjoncture défavorable, sans pour autant descendre du seuil de rentabilité, c'est-àdire sans subir des pertes pour l'entreprise (Alazard et Sépari, 2004. p136).

#### **Marge de sécurité = Chiffre d'affaires – Seuil de rentabilité**

#### **1.8.6 L'indice de sécurité**

L'indice de sécurité (IS) traduit la marge de sécurité de l'entreprise en l'exprimant par le pourcentage de baisse que peut subir son chiffre d'affaires annuel sans entrainer des pertes à l'entreprise. Il permet donc de mesurer le risque d'exploitation.

$$
IS = \frac{\text{Marge de sécurité}}{\text{chiffre d'affaire}} \times 100
$$

#### **1.8.7 L'indice de prélèvement**

L'indice de prélèvement « noté IP » représente le pourcentage de chiffre d'affaires permettant de couvrir les charges fixes.

$$
\mathbf{IP} = \frac{CF}{CA} \times 100
$$

Il est évident que plus cet indice sera élevé (c'est-à-dire proche de « 1 »), plus il sera difficile d'atteindre le seuil de rentabilité et plus il est faible (proche de « 0 »), plus l'entreprise peut facilement atteindre son seuil de rentabilité.

#### **1.8.8 Le levier opérationnel (Coefficient de volatilité)**

Il permet de mesurer la variation ou le degré de sensibilité en pourcentage du résultat suite à une variation en pourcentage du chiffre d'affaires. En d'autres termes, il représente l'élasticité du résultat par rapport au chiffre d'affaires.

$$
LO \text{ ou } E. R / CA = \frac{\Delta R / R}{\Delta CA / CA}
$$

**Ou bien :**  $LO = \frac{MCV}{R}$ R

Il est donné aussi par l'inverse de l'indice de sécurité :

$$
LO = \frac{1}{LS}
$$

La variation du résultat est obtenue **: Δ R = LO × Δ CA**

# **Exemple :**

Si on suppose qu'un levier opérationnel : **LO = 2,5** cela signifie que :

 $\checkmark$  Si le CA augmente de 10 %, le résultat augmentera de :  $\Delta$  **R** = 2,5 x (+10 %) = + **25 %** 

✓ Si le CA baisse de 10 %, le résultat baissera de : **Δ R** = 2,5 × (-10%) = **- 25 %**

### **1.9 Intérêt de la méthode des coûts variables**

L'intérêt de la méthode réside dans la présentation dynamique des coûts et la prise de décisions en matière de contrôle de gestion et de pilotage. Elle permet de procéder à une analyse des résultats de l'entreprise grâce à différents indicateurs de gestion (seuil de rentabilité, marge de sécurité et indice de sécurité, levier opérationnel) qui constituent des supports indispensables dans la prise de décision opérationnelle ou stratégique : la décision d'abandonner un produit qui n'est pas rentable et de le substituer par un autre, d'augmenter la production d'un produit jugé plus rentable, de lancer un nouveau produit, etc. Plusieurs spécialistes et praticiens du contrôle de gestion reviennent sur son intérêt et avantage que nous allons présenter ci-dessus (Jacquot. Th. ; Milkoff, R, 2007 ; Djerbi. Z, Durand. X, Kuszla. C., 2020, Béatrice et Francis. Grandguillot, 2018) :

- C'est une méthode plus simple à mettre en œuvre que les coûts complets du fait, d'une part, qu'elle écarte toutes les charges fixes dans l'analyse, et d'autre part, elle améliore la pertinence des coûts en évitant la répartition et l'imputation des charges fixes par produit, dont la plupart sont indirectes ;
- Elle procure l'obtention d'indicateurs d'appréciation rapide aux managers notamment sur le plan de la politique commerciale (seuil de rentabilité, MCV et taux de marge sur coût variable) ;
- Elle permet de déterminer un seuil de rentabilité global pour l'entreprise. Ce dernier lui permet d'apprécier et d'anticiper les risques d'exploitation en effectuant des simulations sur l'évolution de son activité ;
- Elle permet de juger la performance des centres de responsabilités notamment en matière de réalisation de leurs objectifs. Puisque les charges fixes sont définies par la structure de l'entreprise indépendamment de son niveau d'activité, les responsables de ces centres ne sont tenus de maitriser que les charges variables pouvant être à l'origine d'un système d'objectifs et de mesure des performances de ces centres ;
- Dans le cas d'une entreprise multi-produits (ou multi-activités), le calcul et l'analyse de la marge sur coût variable permet de classer ces produits (ou ces d'activité) des plus rentables au moins rentables et de simuler l'incidence des variations du niveau d'activité sur la rentabilité de ces produits (ou de ces d'activité). La marge sur coût variable unitaire étant le critère de classement qui détermine leur contribution à la couverture des charges fixes totales ;
- Elle permet d'effectuer des simulation et prévisions d'activité (production et ventes) ;
- Adopter une politique des prix flexible notamment sur un marché segmenté, le coût de revient variable indique le minimum à partir duquel, il est possible de fixer le prix de vente dans un segment particulier (négociation commerciales) ;
- Elle est plus adaptée aux entreprises commerciales qui présentent de nombreux produits distincts (notamment celles qui supportent une part faible de charges fixes) ;

#### **1.10 Limites de la méthode des coûts variables**

Cette méthode même si elle présente plusieurs avantages, elle n'en demeure pas moins qu'elle peut présenter des limites dans son application. Entre autres nous pouvons citer :

- Cette une méthode simplificatrice car elle ne s'intéresse qu'aux seules charges variables (proportionnelles) et, est donc, peu pertinent pour les activités qui présentent d'importances charges fixes ;
- L'hypothèse de la proportionnalité des charges variables par rapport au niveau d'activité n'est pas toujours valable.

### **Exemples :**

- •Les prix des matières premières sont en principe variables proportionnellement aux quantités de matières achetées. Mais, il se peut que le fournisseur propose des tarifs dégressifs au fur et à mesure que le volume des achats augmente ;
- •Les frais d'approvisionnement et de distribution sont censés être variables proportionnellement aux quantités transportées. Mais à une certaine quantité, ces frais d'approvisionnement (frais de transport) peuvent diminuer également au fur et à mesure que la quantité transportée augmente ;
- •Les prix de vente pratiqués ne sont pas fixes à l'unité lorsque l'entreprise possède plusieurs segments de marché et qu'elle pratique une politique de prix différente pour ses clients (les prix de vente peuvent être dégressifs). Cette situation impactera certainement le chiffre d'affaires de l'entreprise ainsi que son résultat.
- La non-affectation des charges fixes ne permet pas de connaitre la réalité des coûts par produit ;
- Cette méthode favorise les produits à forte marge sur coût variable, et peut influencer, de ce fait, la politique de production de l'entreprise ;
- La détermination des charges fixes de façon globale et leur mise à l'écart dans l'analyse peut ne pas inciter les responsables opérationnels à les maitriser, ce qui peut aggraver leurs poids sur la rentabilité de l'entreprise ;
- La non prise en compte de ces charges fixes dans les négociations commerciales peut mettre en danger aussi les résultats de l'entreprise ;
- Dans certaines activités industrielles les charges fixes peuvent augmenter et prédominer la structure des coûts rendant ainsi la méthode des coûts variables inadaptée pour ces activités ;
- Elle ne permet pas de connaitre le résultat de l'entreprise par produit, car les charges fixes par produit ne sont pas connues pour les lui affecter. Elle permet seulement la connaissance d'un résultat global (tous produits confondus).

# **1.11 Exemple d'application**

Une entreprise industrielle fabrique 1500 produits par année qui sont vendus à 500 DA par unité. Ses charges variables totales sont de 200 000 DA et les charges fixes totales sont de 220000 DA.

# **Travail à faire :**

- 1. Calculer le résultat de l'entreprise
- 2. Calculer le seuil de rentabilité (en valeur et en quantité) ainsi que la marge et l'indice de sécurité.
- 3. Trouver le point mort

# **Solution :**

**1. Calcul des résultats :**

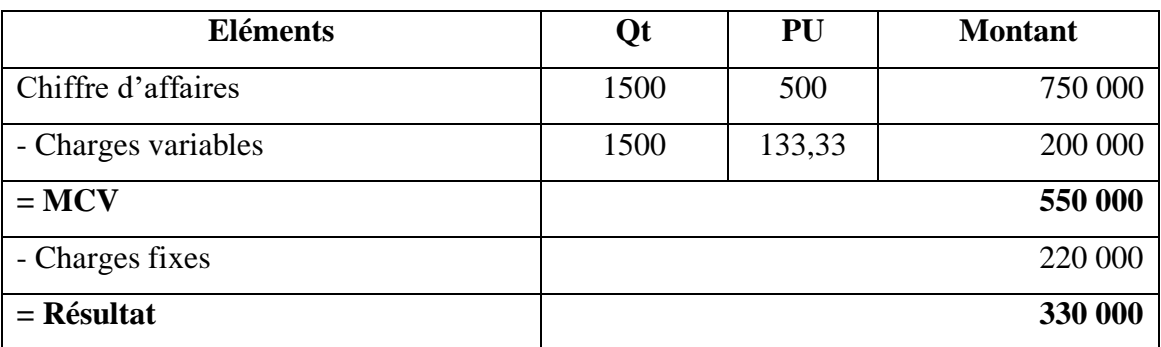

# **2. Seuil de rentabilité :**

 $SR = \frac{750\,000\times220\,000}{550\,000}$ 550 000

SR = **300 000 DA**

SR en quantité =  $\frac{300000}{500}$ 500

SR en quantité = **600 produits**

# **3. La marge et l'indice de sécurité**

MS = 750 000 – 300 000 **MS = 450 000 DA**  $IS = \frac{450\,000}{750\,000}$  $\frac{430\,000}{750\,000} \times 100$  $IS = 60 \%$ 

# **4. Point mort :**

Point mort =  $\frac{300\,000\times12}{750\,000}$ Point mort = **4,8 mois** Point mort =  $0,8$  mois  $\times$  30 j Point mort = **24 jours**

Le seuil de rentabilité sera atteint après **4 mois et 24 jours**, la date du point port sera donc le **24/05/N.** 

# **2 La méthode du coût spécifique (Direct costing évolué)**

Un coût fixe spécifique ne peut être calculé que lorsque des charges fixes directes appelées spécifiques existent.

Dans la mesure où ces charges fixes existent et peuvent être affectées directement aux coûts des produits, une analyse de cette catégorie des charges peut être envisagée au lieu de se limiter uniquement à celle effectuée dans le cadre de la méthode des coûts variables sur les charges variables (directes et indirectes). Cette analyse est appelée « méthode des coûts spécifiques » ou « Direct costing évolué ». D'ailleurs, dans ce cas de figure, cette méthode devient plus indiquée que les coûts variables (Djerbi. Z, Durand. X, Kuszla. C., 2020 ; Alazard, c., & Sépari, S., 2004).

# **2.1 Définition du coût spécifique**

Un coût spécifique comporte les éléments suivants :

- Charges variables, qu'elles soient directes ou indirectes ;
- Charges fixes directes, ou appelées aussi spécifiques au produit.

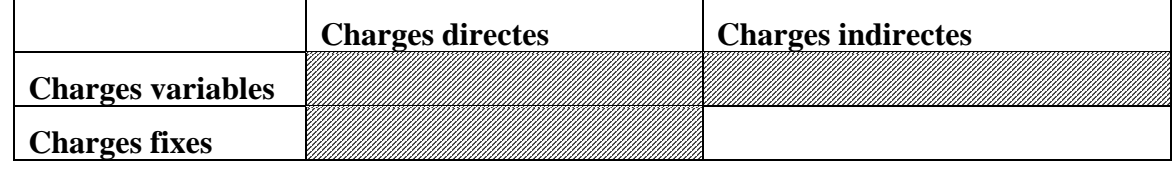

### **Tableau N°2 : Principe des coûts spécifiques**

Source : Alazard, c., & Sépari, S., 2004. p162

# **2.2 Objectif et principe**

La méthode des coûts spécifiques, appelée également méthode des coûts variables évolués, constitue un prolongement de la démarche des coûts variables, en imputant à chaque produit, en plus de ses charges variables (qu'elles soient directes ou indirectes), les charges fixes directes qui lui sont propres (appelées aussi charges fixes spécifiques). Elle permet ainsi de dégager une marge sur coûts spécifiques à chaque produit qui doit permettre la couverture des charges fixes indirectes communes à tous les produits de l'entreprise (Alazard, c., & Sépari, S., 2004).

Cette méthode considère que la méthode des coûts variables n'est plus adaptée pour comparer et classer la rentabilité des produits selon la marge sur coût variable lorsque des charges fixes spécifiques à chaque produit existent. Son application nécessite de distinguer les charges fixes spécifiques à chaque produit (ou activité) des charges fixes communes (indirectes) à plusieurs produits (ou activités) qu'il ne convient pas de les affecter.

# **2.3 Mode de calcul du coût spécifique**

Le mode de calcul du coût spécifique se fait par l'incorporation aussi bien des charges variables (directes et indirectes) que les charges fixes directes.

# **Coût spécifique = coût variable (directes et indirectes) + coût fixe directe (spécifique)**

Dans cette démarche, en plus de la marge sur coût variable par produit obtenue compte tenu des charges variables, la méthode des coûts spécifiques permet d'obtenir pareillement une marge sur coût spécifiques qui sera calculée par produit :

**Marge sur coût spécifique d'un produit = Marge sur coût variable du produit** − **charges fixes spécifiques (directes) au produit**

Taux de marge sur coût spécifique =  $\frac{\text{Marge sur coût spécifique}}{\text{chiffre d'affaires}} \times 100$ 

Les mécanismes de calculs dans la méthode des coûts spécifiques se présente dans un tableau du compte de résultats d'exploitation en coûts spécifiques suivant (Béatrice et Francis. Grandguillot, 2018. p50).

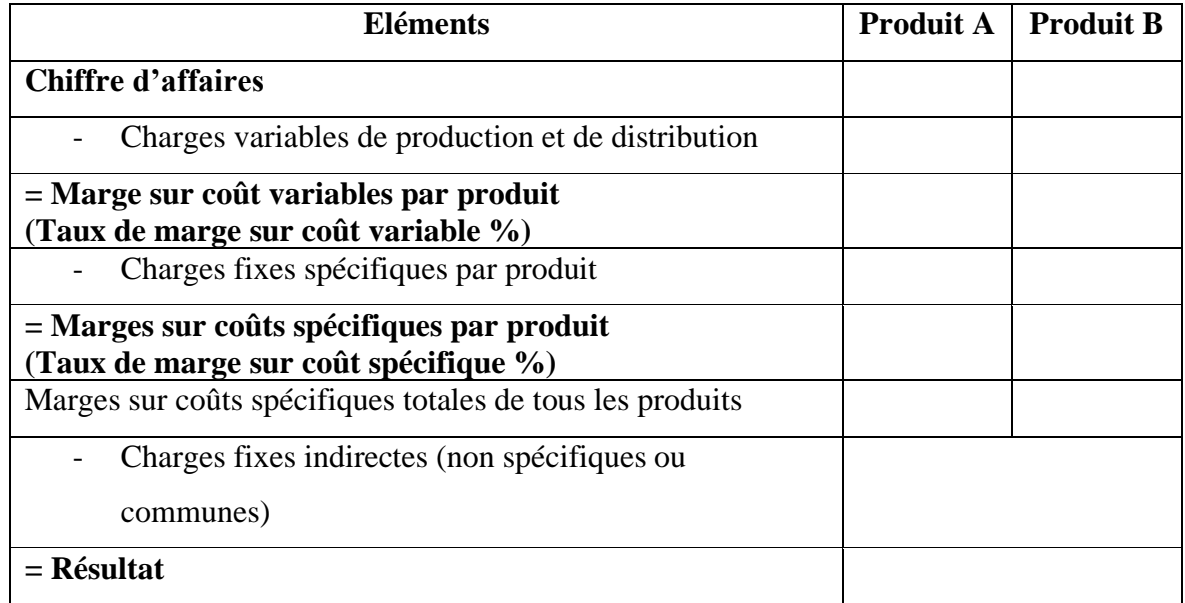

### **2.4 Tableau des comptes de résultats différentiels**

 **Source** : Adapté par nos soins à partir de Béatrice et Francis. Grandguillot, 2018. p50

# **2.5 Intérêt des coûts spécifiques**

Cette une méthode est plus indiquée que les coûts variables lorsque des charges fixes spécifiques existent (Djerbi. Z, Durand. X, Kuszla. C., 2020 ; Alazard, c., & Sépari, S., 2004).

Elle présente pratiquement les mêmes avantages que la méthode des coûts variable. Ses avantages se résume comme suit :

- Elle permet, d'une part, d'analyser plus en détails les charges et la formation des coûts en évitant l'arbitraire de la répartition des charges fixes, et d'autre part, d'analyser de façon plus pertinente la rentabilité des produits (ou activités). Elle permet, de ce fait, de déterminer la contribution de chaque produit (ou activité) à la couverture des charges fixes communes (non spécifiques) dont l'existence ne dépendent pas de l'existence du produit ;
- Aide le manager à prendre des décisions cohérentes et adaptées à la réalité des produits (ou activités), telle que l'abandon ou le maintien de produit / activité ;

# **2.6 Exemple d'application**

Une entreprise fabrique et commercialise deux types de produits P1 et P2. Les renseignements d'exploitation annuel sont fournis comme suit :

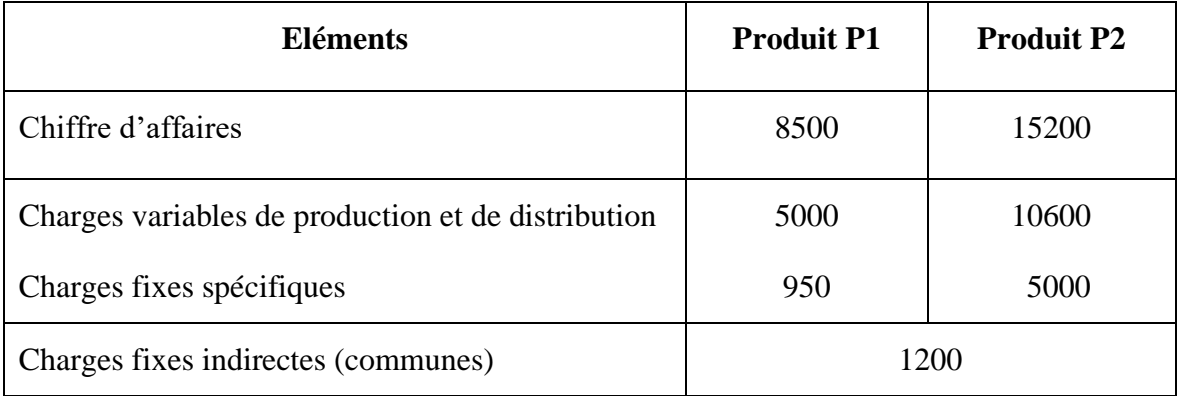

**Travail à faire :** Calculer la marge sur coût variable et la marge sur coût spécifique de chaque produit ainsi que le résultat global de l'entreprise

# **Solution :**

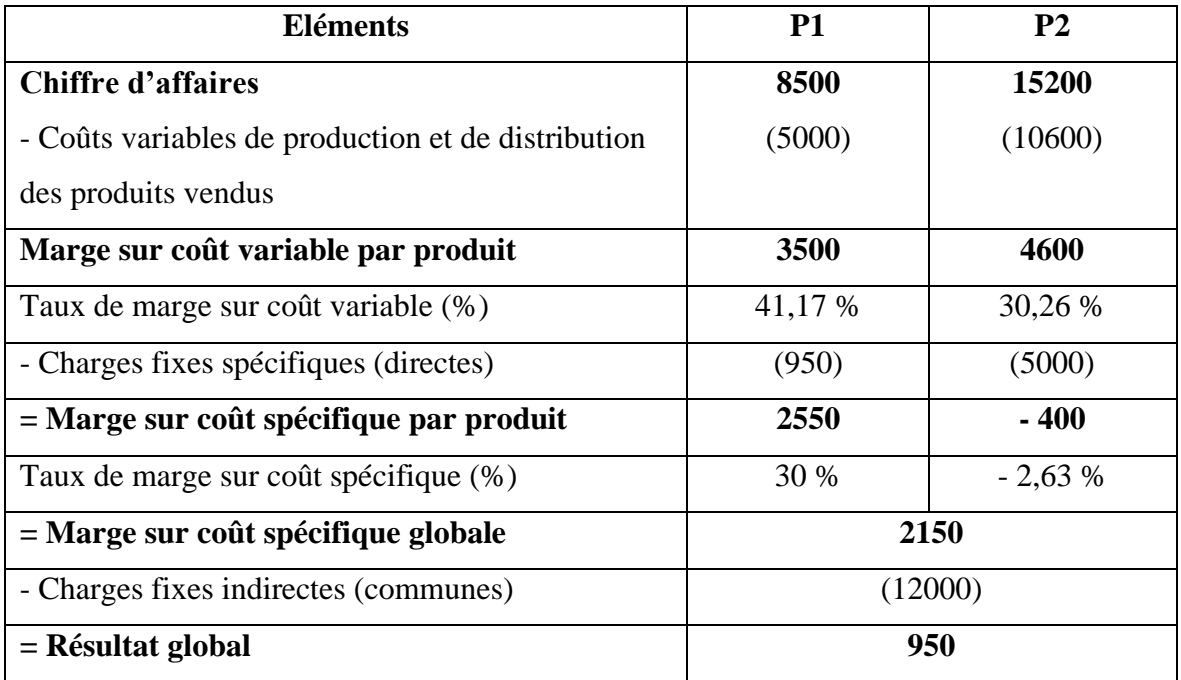

# **Commentaire :**

La mise en œuvre du principe de la méthode des coûts variable seul permet d'obtenir selon la MCV calculée que P2 est plus rentable que P1.

La mise en évidence de l'existence des coûts spécifiques à chaque produits et l'application du principe de la méthode des coûts spécifiques a permis d'obtenir un classement inverse ; P1 est plus rentable que P2 et aussi de montrer que P2 réalise une MCV négative (défavorable), une situation qu'il faut analyser pour trouver les actions correctives à entreprendre.

# **3 La méthode des coûts directs**

La méthode des coûts directes est plus adéquate pour les entreprises fabriquant une diversité de produits et que la structures de ses coûts est prédominée par les charges directes.

La mise en place de cette méthode permet le calcul d'une marge sur coût directs des produits (ou des activités) dans le but de comparer et évaluer leur performance.

# **3.1 Définition du coût direct**

Un coût direct d'un produit comporte les éléments qui lui sont affectables directement :

- Charges variables directes (matières premières, main d'œuvre directe, etc.)
- Charges fixes directes (amortissement, assurance, entretien, etc.).

# **Tableau N°3 : Principe des coût spécifiques**

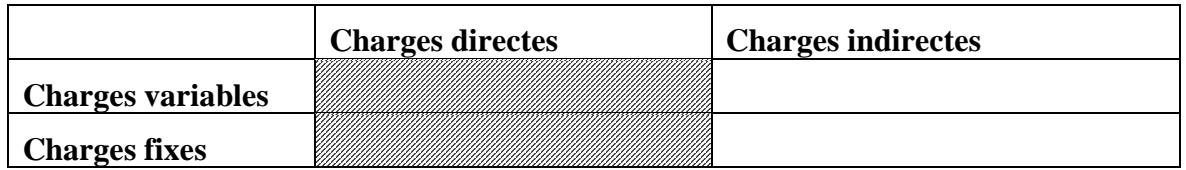

**Source** : Alazard, c., & Sépari, S., 2004. p161

# **3.2 Principe et mode de calcul**

Le principe de la méthode des coûts directs consiste à imputer au coût des produits que les charges qui lui sont directes, qu'elles soient variables ou fixes. Elle permet d'obtenir, après déduction des charges directes du chiffres d'affaires, une marge sur coût direct. Ensuite, déduire de la marge sur coût direct globale, les charges indirectes (variables et fixes) pour l'ensemble des produits pour obtenir le résultat global de l'entreprise.

Le principe de mise en œuvre des coûts directs peut être présenté sous forme d'un tableau comme suit :

# **Tableau N°4 : Principe de calcul des coûts directs**

# **Chiffre d'affaires par produit**

- Coût direct d'achat, de production et de distribution par produits vendus

**= Marge sur coût direct par produit**

# **Marge sur coût direct de l'ensemble des produits**

- Coût indirect commun de l'ensemble des produits

# **= Résultat global**

**Source** : réalisé par nos soins

La marge sur coût direct calculée permet d'évaluer la performance de chaque produit (ou activité) compte tenu de sa contribution à la couverture des charges indirectes non réparties entre ces produits (ou activités) et à la rentabilité globale de l'entreprise.

# **3.3 Exemple d'application**

Une entreprise fabrique et commercialise durant l'année deux types d'articles P1 et P2. Les renseignements d'exploitation sont fournis comme suit :

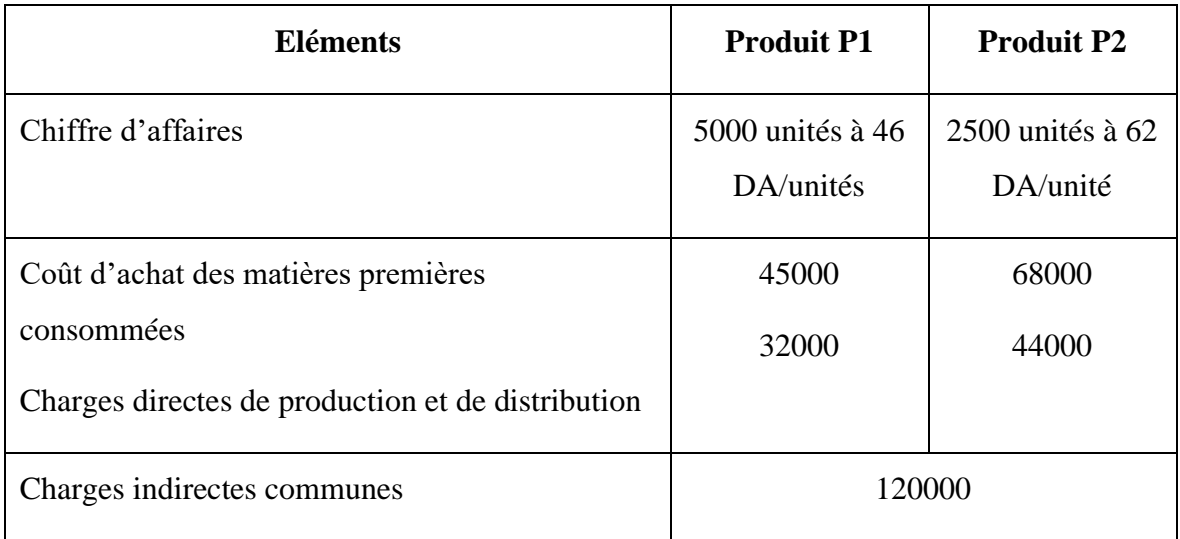

**Travail à faire :** Calculer la marge sur coût direct de chaque produit ainsi que la marge sur coût direct globale et le résultat global de l'entreprise

# **Solution :**

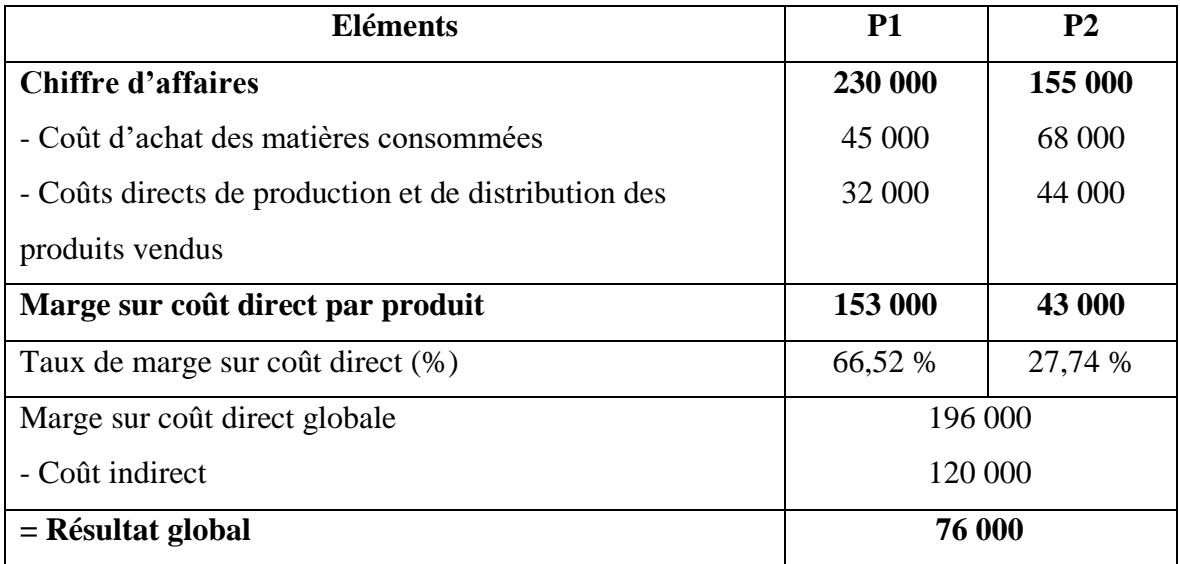

D'après les calculs du tableau et l'analyse comparative des deux produits, le produit P1 est plus performant que P2 du fait qu'il dégage une marge sur coût direct la plus élevée et contribue le plus à la couverture du coût indirect de l'entreprise

### **Conclusion**

Il convient de conclure que toutes les méthodes de coûts partiels étudiées dans ce chapitre ont pour dénominateur commun le fait qu'elles écartent la répartition des charges fixes indirectes, et qu'elles apportent un éclairage en matière de pilotage et de prise de décisions. La question qui demeure posée est le choix de la méthode jugée pertinente, la catégorie des charges qu'il convient d'intégrer ainsi que le niveau d'analyse souhaité à ses charges qu'il soit susceptible de répondre aux préoccupations et objectifs de l'entreprise.

En effet, durant le cycle d'exploitation de l'entreprise, plusieurs types de décisions peuvent être prises en vue de la réalisation des objectifs qui sont à l'origine de la stratégie de l'entreprise. Parmi ces décisions, l'abandon ou le développement d'un produit compte tenu du niveau de sa rentabilité, le lancement d'un nouveau produit, etc. Dans ce cadre, il s'agit d'identifier le type de charge qui disparaissent lorsque la décision porte sur l'abondant du produit ou qui apparaissent lorsque la décision porte sur le développement d'un produit existant ou le lancement d'un nouveau produit.

Il convient donc pour choisir la méthode d'analyse, de déterminer, d'une part, le niveau de chaque type de charge dans la structure des coûts de l'entreprise. Et d'autre part, le type d'analyse et l'objectif recherché par la direction de l'entreprise.

Après avoir étudié ce chapitre, l'étudiant sera en mesure de :

- Comprendre le principe et l'objectif de chaque méthode de coût partiels ;
- Déterminer les différentes marges intermédiaires avant le résultat ;
- Comprendre certaines situations et prendre des décisions de gestion adéquates ;
- Effectuer un classement et analyse de la rentabilité des différents produits.